$<<$  ASP.NET 24 >>

, tushu007.com

- $<<$  ASP.NET 24  $>>$
- 13 ISBN 9787302255406
- 10 ISBN 7302255407

出版时间:2011-6

页数:722

PDF

更多资源请访问:http://www.tushu007.com

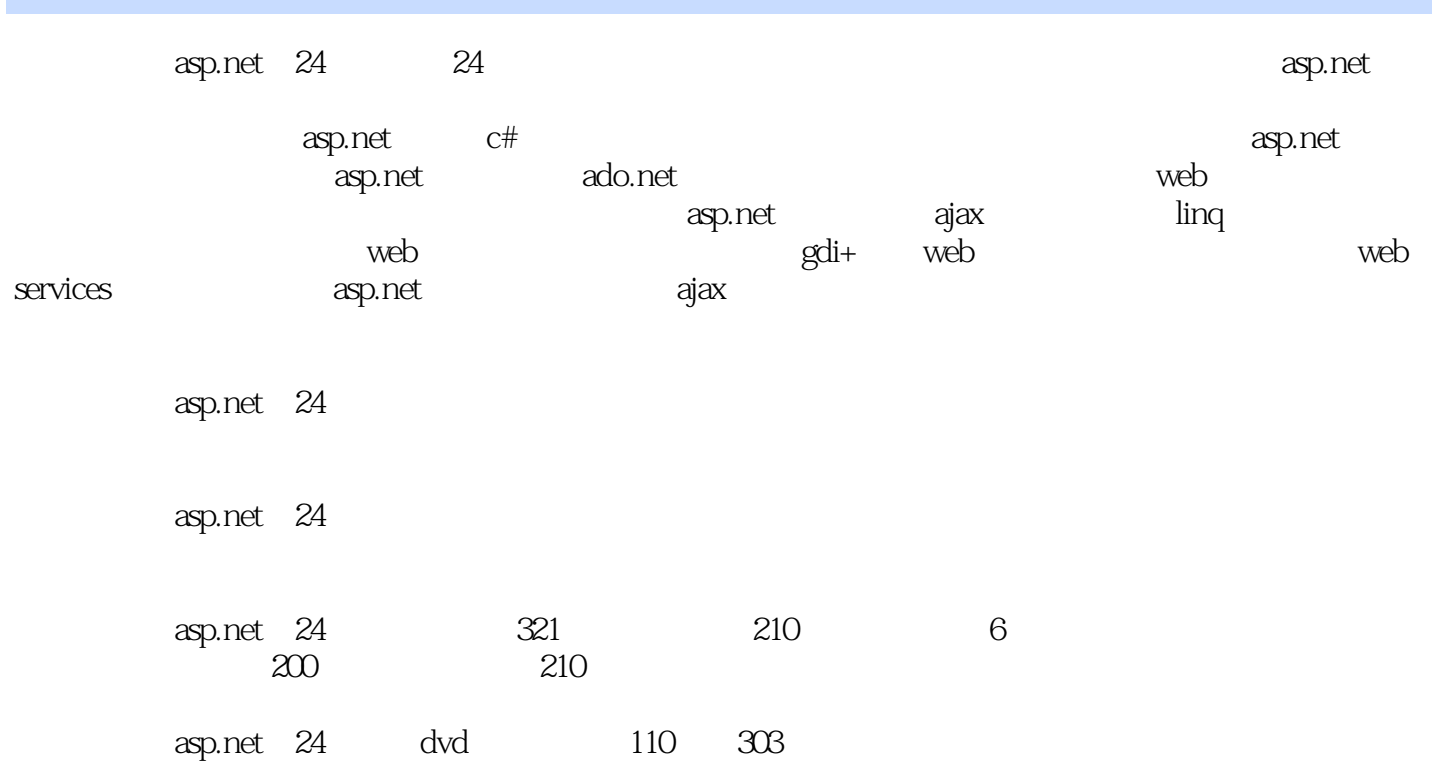

```
11 ASP.NET
         视频讲解:268分钟
1.1 Web
1.1.11.1.2 HTTP
1.1.31.2 ASP.NET
1.2.1 ASP.NET
1.2.2 ASP.NET
1.23 ASP.NET
1.24 ASP.NET
1.25.NET Framework
1.3 ASP.NET
1.31 Visual Studio 20081.3.2 Visual Studio 2008
1.3.3 Visual Studio 2008
1.34 IIS
1.4 ASP.NET
1.4.1 ASP.NET
1.421.4.3 ASPX
1.44 ASP.NET
1.451.461.5 ASP.NET
1.5.1 ASPMET1.5.2 Web
1.5.3 ASP.NET
1.5.4 Web.config
1.5.51.6 ASP.NET
1.6.1 MSDN
1.62 ASP.NET
1.71.7.1 1 1 11.7.2 2--1.7.3 3--1.7.4 \t 41.7.5 5—— Visual Studio
1.81.81 \t 1——
1.82 \t 2——
```
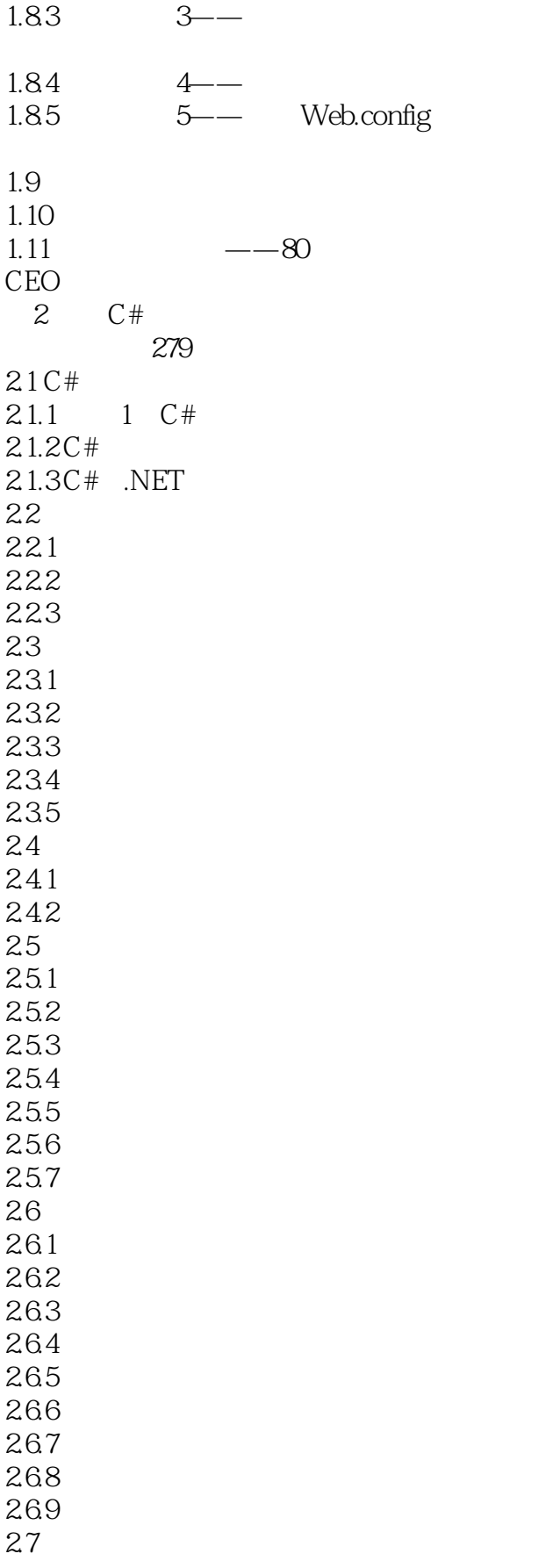

## $<<$  ASP.NET  $24$  >>

- 27.1
- 27.2 27.3
- 28
- $281$   $1$ —
- $282$   $2-$
- $283$   $3-$
- $284 \overline{4} -$
- $285$   $5$ —
- 29
- $29.1$   $1$   $1$   $-$
- $29.2$   $2$   $2$   $2$
- $29.3$   $3--$
- $29.4$   $4$   $-$
- $29.5$   $5$ —
- $210$  $2.11$
- 2.12 成功可以复制——"杀毒王"

视频讲解:98分钟

- 第3堂课 流程控制语句
- 
- 31 if  $31.1$  if  $31.2$  if...else  $31.3$  if 3.2 switch 32.1 switch 322 switch 3.3 while do... while 331 while 332 do…while 34 for foreach  $34.1$  for 342 foreach
- $35$ 35.1 break 35.2 continue
- 35.3 goto

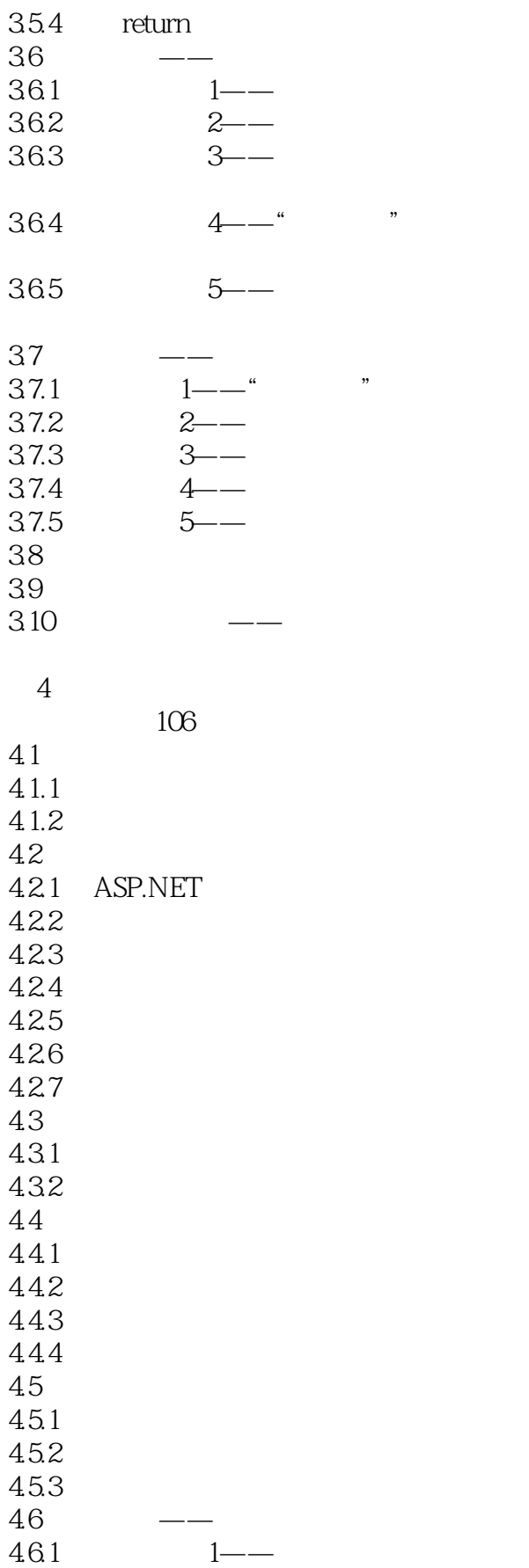

#### << ASP.NET 24 >>

- $462 \t 2$ —
- 463 3—
- $4.64$   $4$   $4$   $1$   $1$   $1$   $1$   $1$   $1$   $1$
- 465 5—
- 4.7  $47.1 \t 1$
- $47.2$   $2--$
- $47.3$   $3--$  /
- $4.7.4$   $4$   $4$   $5.1$   $8$
- $47.5$   $5$ —
- 48
- 49
- 4.10

5 ASP.NET

视频讲解:97分钟

- 
- 5.1 Response  $5.1.1$   $Response$  $5.1.2$  Response 5.1.3 Response  $5.1.4$  Response  $5.2$  Request 5.2.1 Request 5.2.2 Request 5.2.3 Request  $524$  Request 5.3 Application 5.3.1 Application 5.3.2 Application 5.3.3 Application 5.34 Application  $5.4$  Session  $5.4.1$  Session
- 5.4.2 Session 5.4.3 Session 5.4.4 Session
- 5.5 Cookie

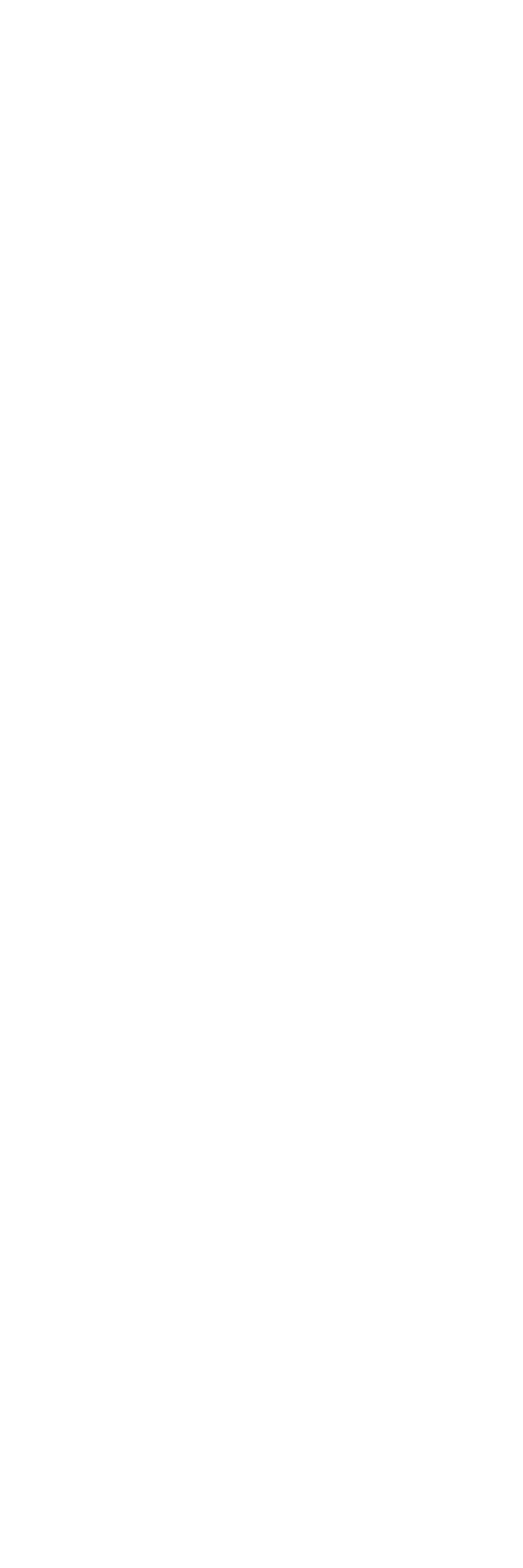

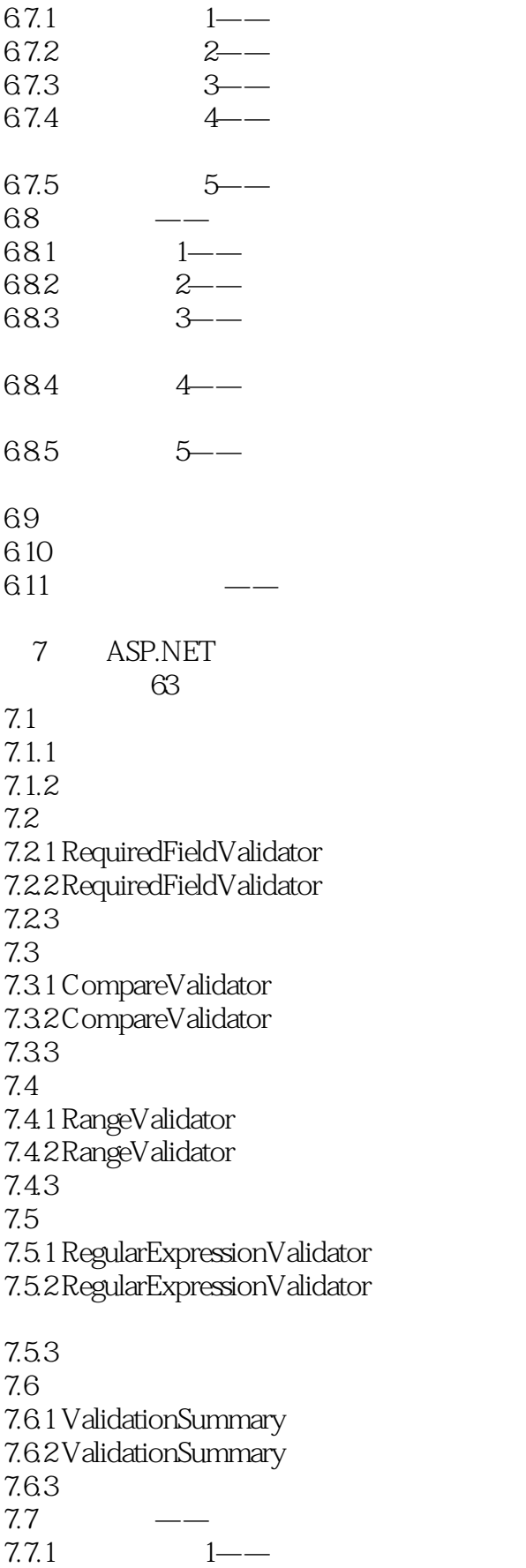

#### << ASP.NET 24 >>

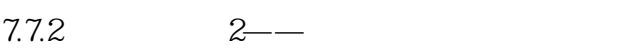

- $7.7.3$   $3$ —
- $7.7.4 \quad 4 \quad \quad$
- $7.7.5$   $5$ —
- 7.8  $7.81$   $1$   $1$   $-$
- $7.82 \t 2$ ——
- 
- $7.83 \t 3$ ——
- $7.84 \t 4$
- 7.85  $5 -$
- 7.9
- 7.10
- $7.11$
- 
- 8 ADO.NET 视频讲解:140分钟
- 81 ADO.NET
- 81.1 ADO.NET
- 8.1.2 ADO.NET
- 8.2 Connection
- 8.2.1 Connection
- 822
- 8.2.3 SqlConnection SQL Server
- 8.2.4 OleDbConnection OLEDB
- 8.2.5 OdbcConnection ODBC
- 8.2.6 OracleConnection Oracle
- 8.3 Command

#### 8.3.1 Command

- 8.3.2 Command
- 8.3.3 Command
- 8.34 Command

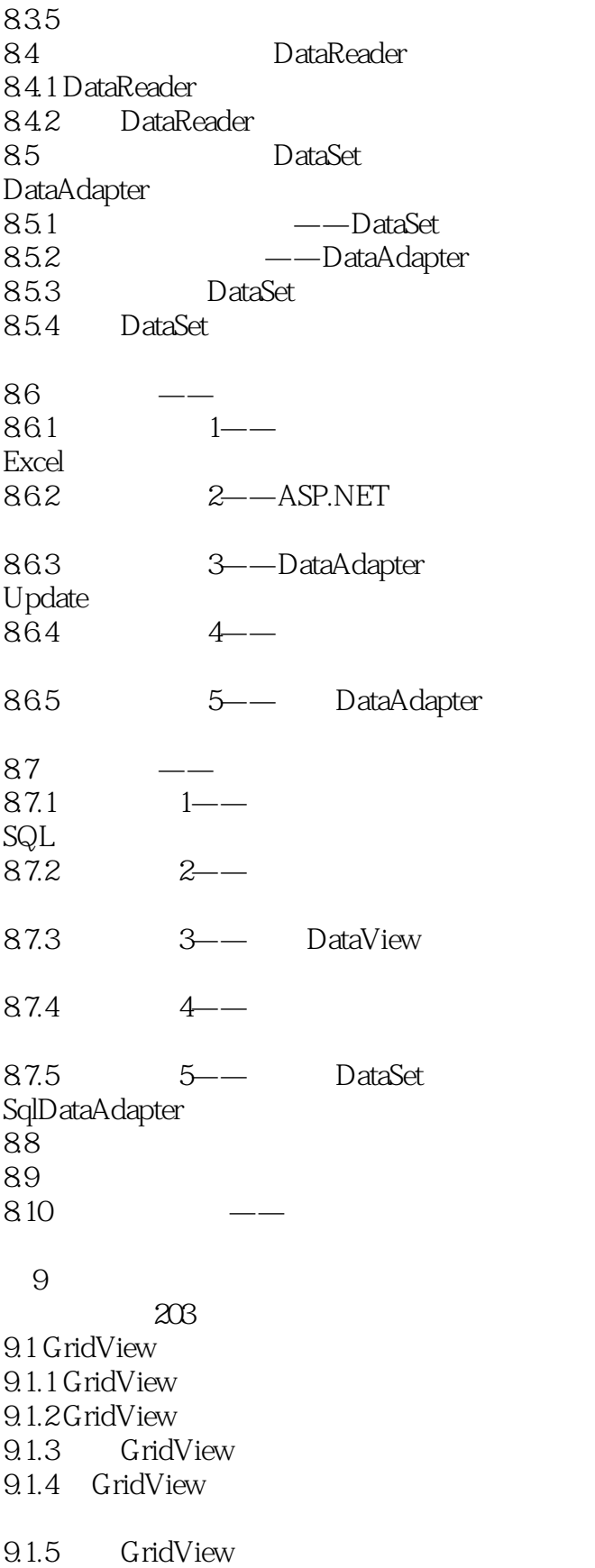

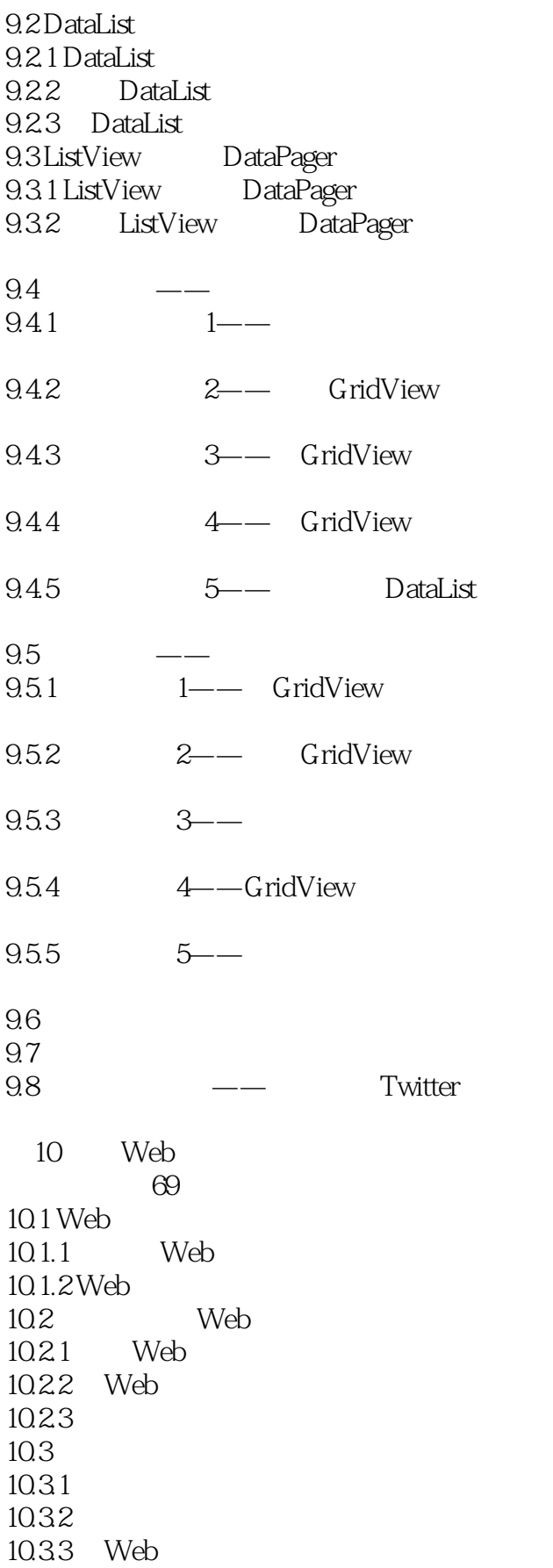

## $<<$  ASP.NET  $24$  >>

- 10.4  $10.4.1$   $1$   $1$   $1$   $1$
- $10.42 \qquad \qquad 2 -$
- $10.43$   $3$   $-$
- $10.44 \rightarrow 4$
- 10.4.5 5——
- $10.5$
- $10.51$   $1$   $1$   $-$
- $10.52 -2$
- $10.53$   $3$   $-$
- $10.54 + -$
- $10.55 5$

视频讲解:64分钟

- 10.6
- $10.7$ 10.8
- $11$
- $11.1$
- $11.1.1$
- $11.1.2$ 11.1.3
- $11.2$
- $11.21$
- 11.22
- 11.23
- 11.24
- 11.3
- $11.31$   $1$ —
- $11.32 \t 2$ ——  $11.33$   $3$   $-$
- $11.34$   $4$   $4$   $4$
- $11.35$   $5$  11.4
- $11.41$   $1$   $1$

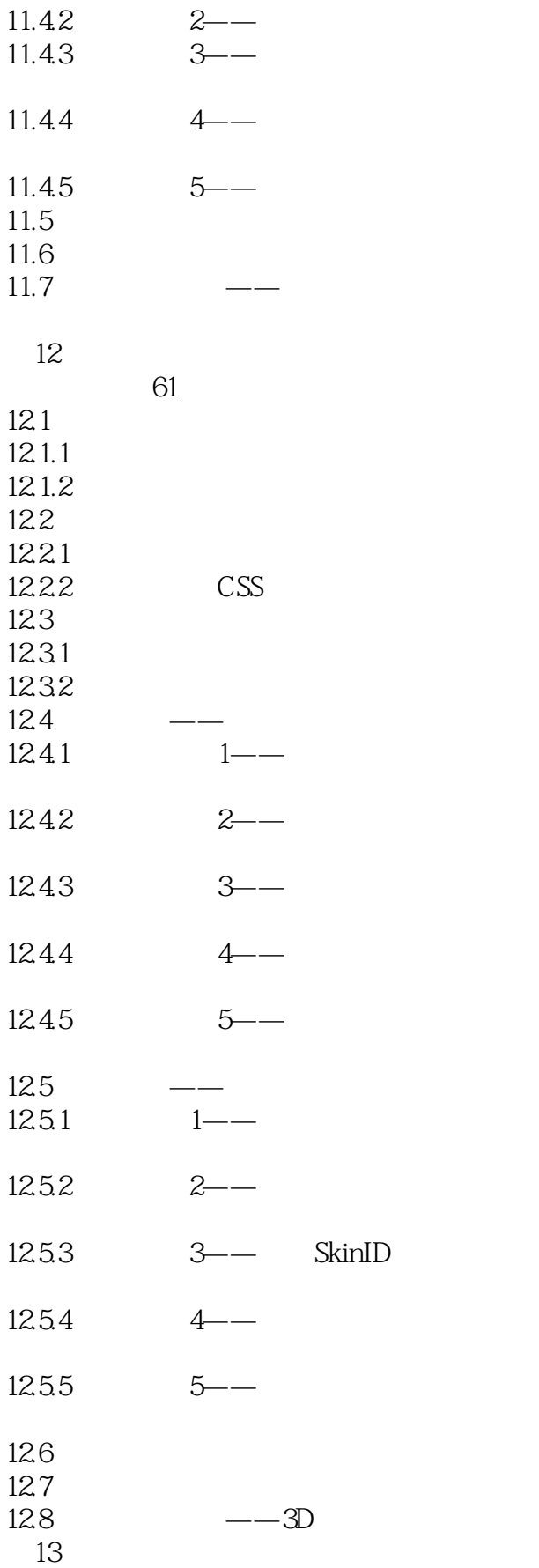

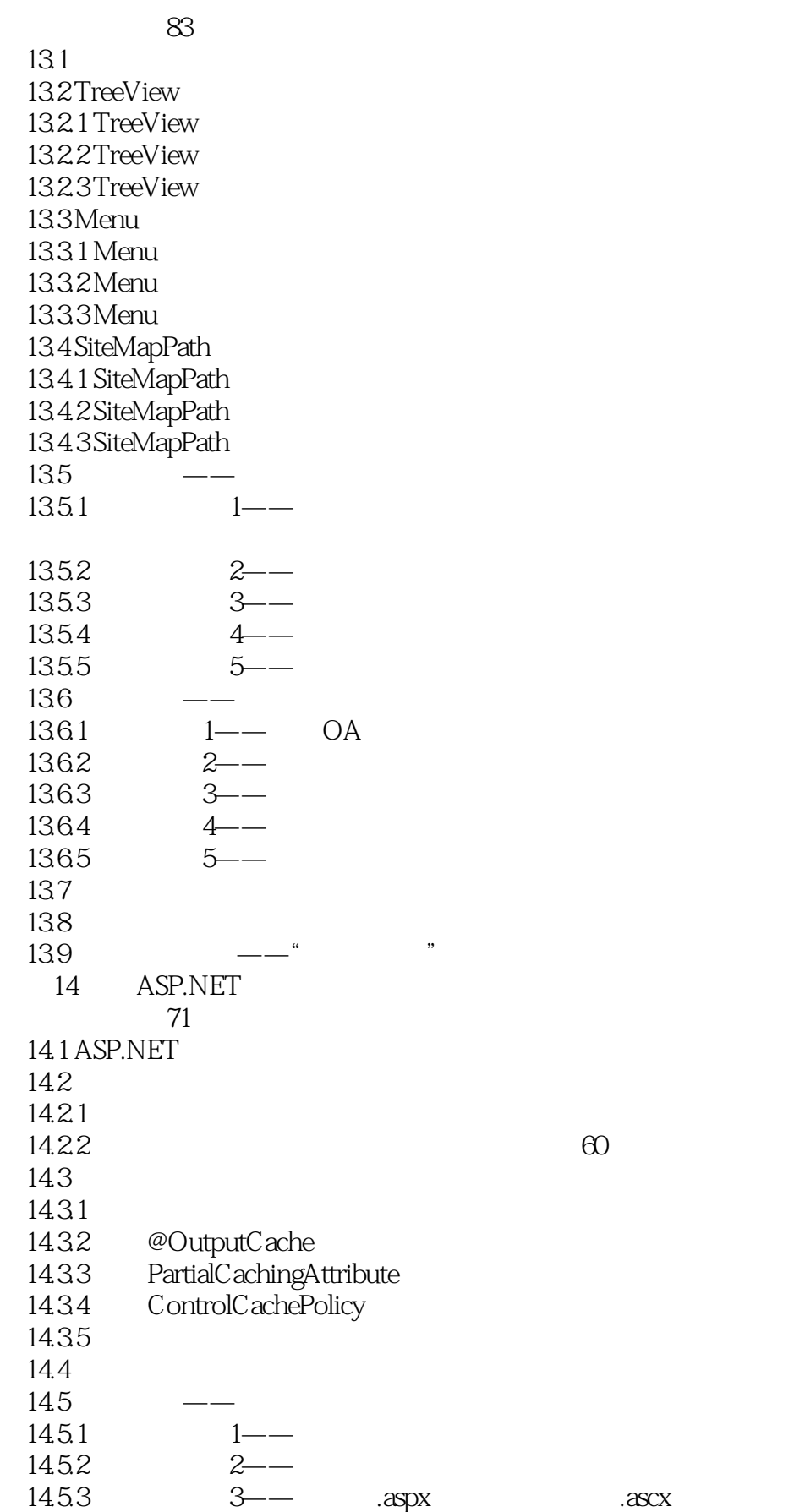

#### $<<$  ASP.NET  $24$  >>

 $14.54$   $4$   $4$  $14.55$   $5-$ 146 14.6.1 1—— AdRotator 14.6.2  $2$ —— Substitution API  $1463$   $3--$  " / "  $1464$   $4$ — " $\prime$  " DataSet 14.65 5—— XML 14.7 14.8 14.9  $\qquad \qquad - 15$  AJAX 视频讲解:70分钟 15.1 ASP. NET AJAX 15.1.1 AJAX 15.1.2 ASP.NET AJAX 15.1.3 ASP.NET AJAX 15.2 ASP. NET AJAX 15.2.1 ScriptManager 15.2.2 UpdatePanel 15.2.3 Timer 15.3  $15.31$ 15.32 15.4 AJAX Control Toolkit 15.4.1 AJAX Control Toolkit 15.4.2 PasswordStrength 15.4.3 TextBoxWatermark  $15.4.4$  SlideShow 15.5  $15.5.1$   $1$ —— Timer 15.5.2 2—— UpdatePanel 15.53 3— 15.5.4  $4$ —— UpdatePanel  $15.55$   $5$ — 15.6  $1561$   $1$ ——  $15.62 \t 2$ —— 15.6.3 3——AJAX UpdatePanel+GridView  $15.64$   $4$   $4$  $15.65$   $5$   $-$ 15.7 15.8  $159$   $\qquad$ 16 LINQ 视频讲解:78分钟

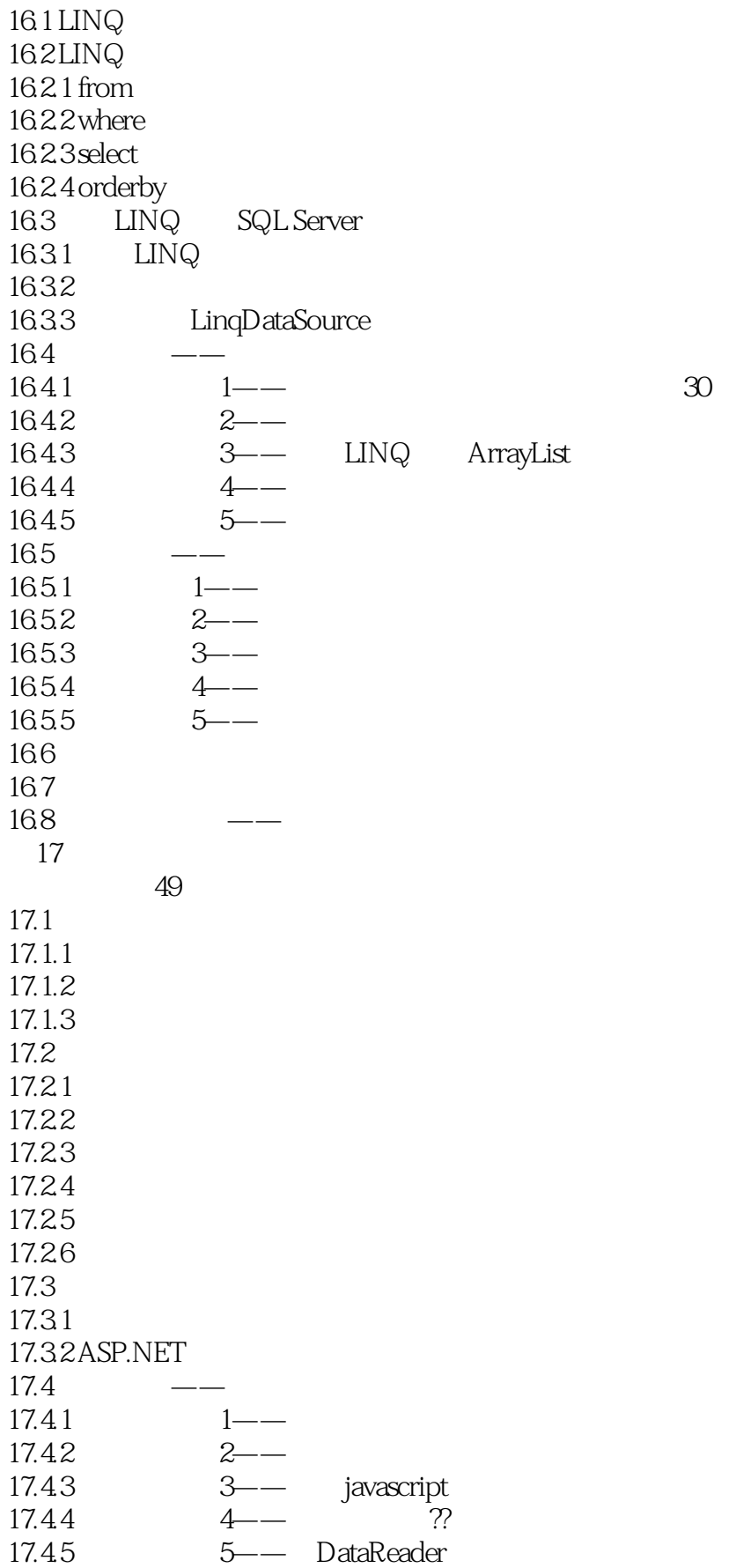

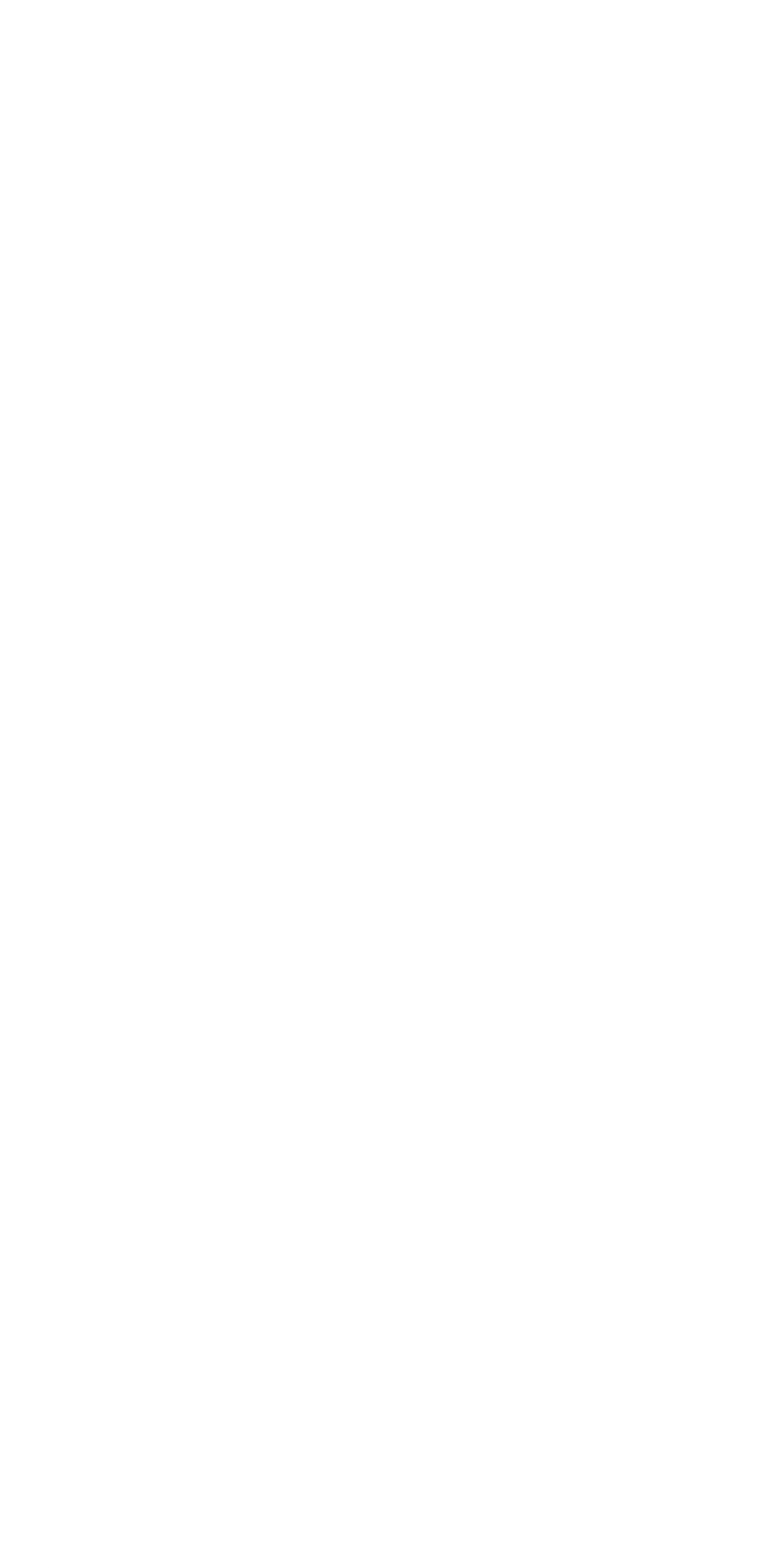

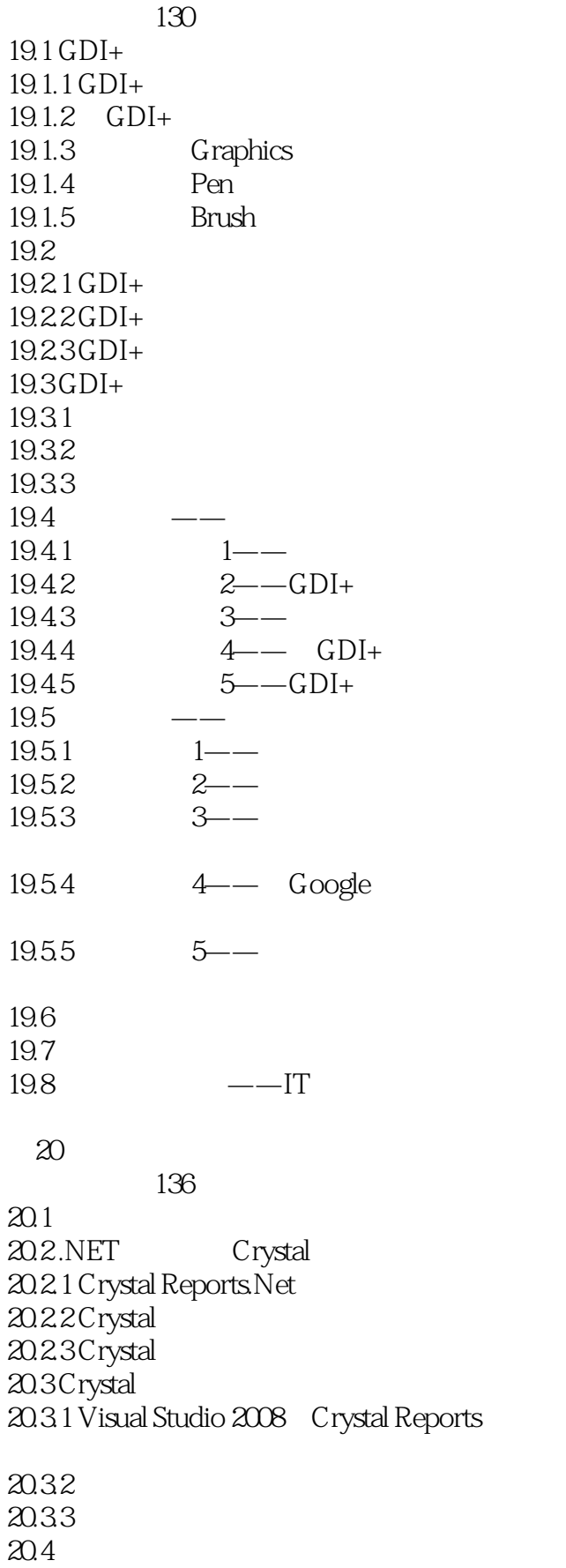

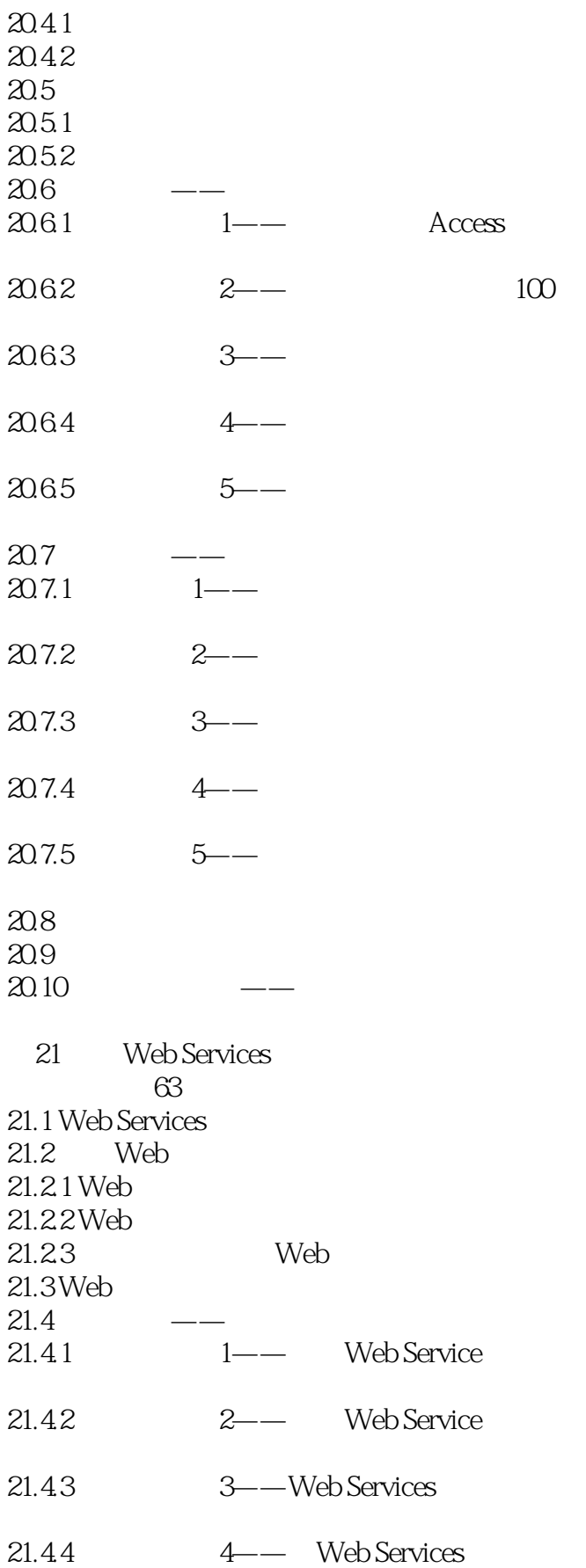

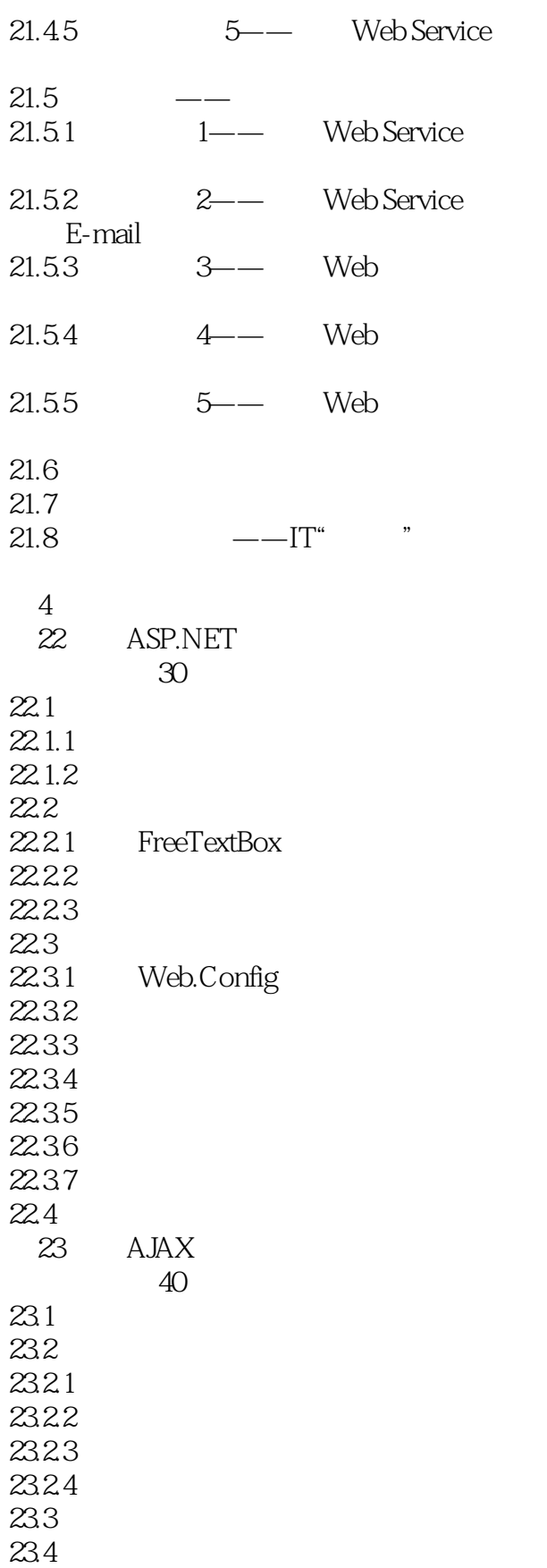

## $<<$  ASP.NET 24 >>

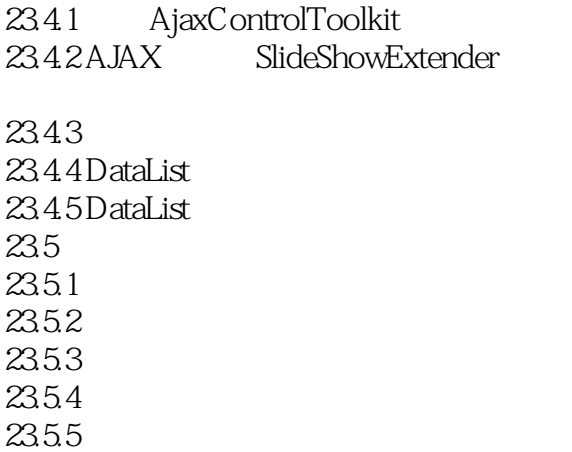

23.6

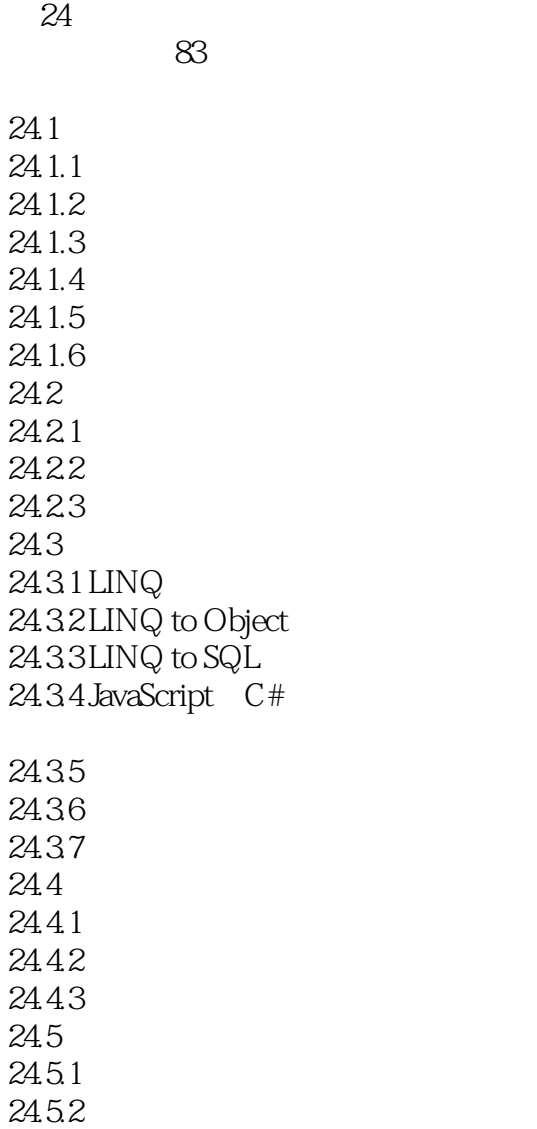

# $<<$  ASP.NET 24 >>

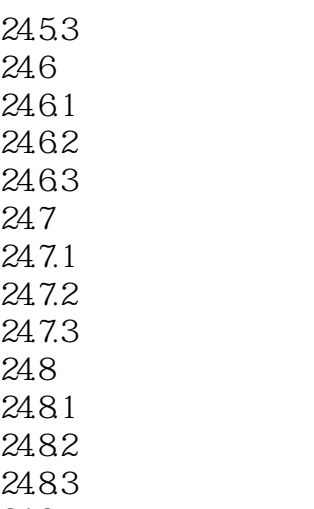

24.9

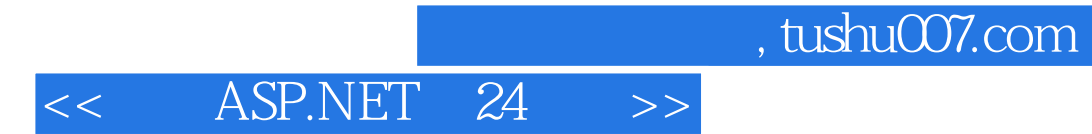

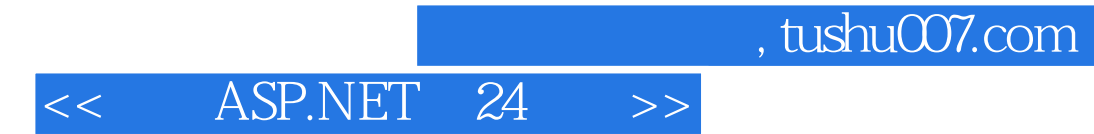

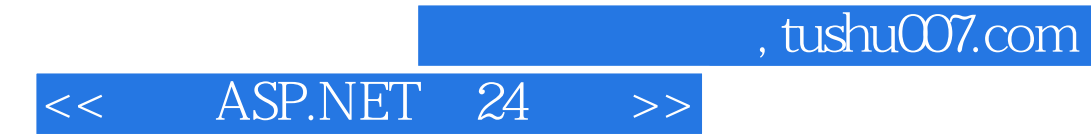

本站所提供下载的PDF图书仅提供预览和简介,请支持正版图书。

更多资源请访问:http://www.tushu007.com